<span id="page-0-1"></span>**Title [stata.com](http://stata.com)**

**ml for svy —** Maximum pseudolikelihood estimation for survey data

[Remarks and examples](#page-0-0) [Reference](#page-1-0) [Also see](#page-1-1)

# <span id="page-0-0"></span>**Remarks and examples [stata.com](http://stata.com)**

Stata's ml command can fit maximum likelihood–based models for survey data. Many ml-based estimators can now be modified to handle one or more stages of clustering, stratification, sampling weights, finite population correction, calibration, poststratification, and subpopulation estimation. See [R] **[ml](https://www.stata.com/manuals/rml.pdf#rml)** for details.

See [P] [program properties](https://www.stata.com/manuals/pprogramproperties.pdf#pprogramproperties) for a discussion of the programming requirements for an estimation command to work with the svy prefix. See [Pitblado, Poi, and Gould](#page-1-2) [\(2024](#page-1-2)) for examples of community-contributed estimation commands that support the svy prefix.

### Example 1: User-written survey regression

The ml command requires a program that computes likelihood values to perform maximum likelihood. Here is a likelihood evaluator used in [Pitblado, Poi, and Gould](#page-1-2) [\(2024](#page-1-2)) to fit linear regression models using likelihood from the normal distribution.

```
program mynormal_lf
                                  // (or version 18.5 for StataNow)
        args lnf mu lnsigma
         quietly replace \{lnf' = ln(normalden(\text{SML}_V1, 'mu'.exp('lnsigma')))\}end
```
Here we fit a survey regression model using a multistage survey dataset with ml and the above likelihood evaluator.

```
. use https://www.stata-press.com/data/r18/multistage
. svyset county [pw=sampwgt], strata(state) fpc(ncounties) || school,
> fpc(nschools)
Sampling weights: sampwgt
             VCE: linearized
     Single unit: missing
        Strata 1: state
Sampling unit 1: county
          FPC 1: ncounties
        Strata 2: <one>
Sampling unit 2: school
           FPC 2: nschools
. ml model lf mynormal_lf (mu: weight = height) /lnsigma, svy
```
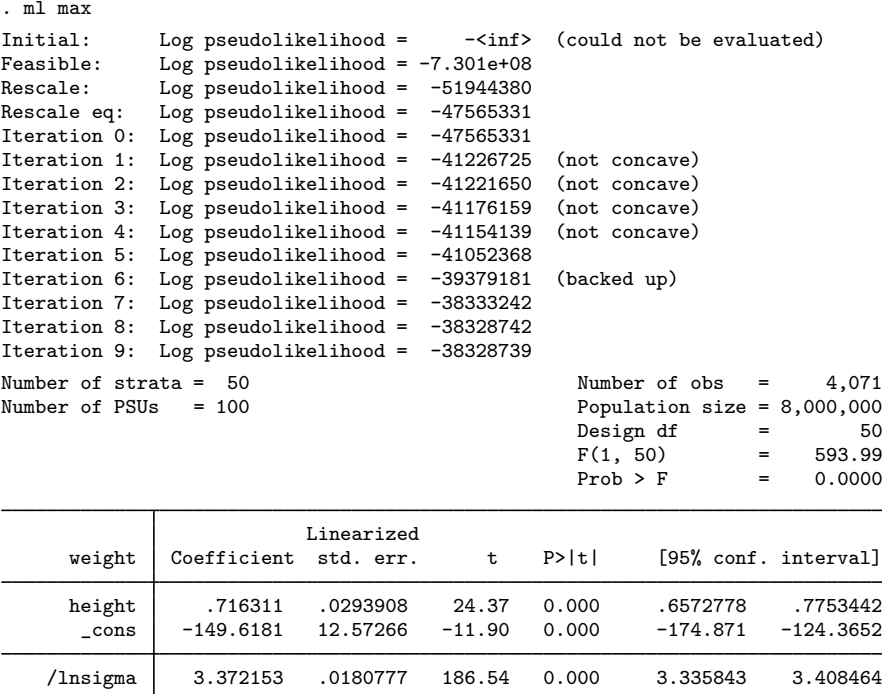

## <span id="page-1-0"></span>**Reference**

<span id="page-1-2"></span><span id="page-1-1"></span>Pitblado, J. S., B. P. Poi, and W. W. Gould. 2024. [Maximum Likelihood Estimation with Stata](http://www.stata-press.com/books/maximum-likelihood-estimation-stata/). 5th ed. College Station, TX: Stata Press.

## **Also see**

- [SVY] [Survey](https://www.stata.com/manuals/svysurvey.pdf#svySurvey) Introduction to survey commands
- [P] [program properties](https://www.stata.com/manuals/pprogramproperties.pdf#pprogramproperties) Properties of user-defined programs
- [R] [Maximize](https://www.stata.com/manuals/rmaximize.pdf#rMaximize) Details of iterative maximization
- $[R]$  [ml](https://www.stata.com/manuals/rml.pdf#rml) Maximum likelihood estimation

Stata, Stata Press, and Mata are registered trademarks of StataCorp LLC. Stata and Stata Press are registered trademarks with the World Intellectual Property Organization of the United Nations. StataNow and NetCourseNow are trademarks of StataCorp LLC. Other brand and product names are registered trademarks or trademarks of their respective companies. Copyright  $(c)$  1985–2023 StataCorp LLC, College Station, TX, USA. All rights reserved.

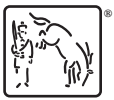

For suggested citations, see the FAQ on [citing Stata documentation](https://www.stata.com/support/faqs/resources/citing-software-documentation-faqs/).